*Turkish Journal of Photogrammetry*

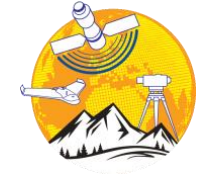

**Türkiye Fotogrametri Dergisi**

[https://dergipark.org.tr/tr/pub/t](https://dergipark.org.tr/tr/pub/tufod)ufod

*e-ISSN 2687-6590*

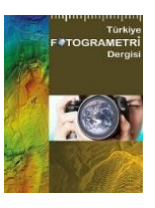

# **Mimari Mirasın Fotogrametri Tekniği ile 3B Modellenmesi ve WebGL Tabanlı Görselleştirilmesi: Çinili Çeşme Örneği**

## **Ahmet Uslu <sup>1</sup>\* , Murat Uysal 2,[3](https://orcid.org/0000-0001-5202-4387)**

- <sup>1</sup>\* Kütahya Dumlupınar Üniversitesi, Tavşanlı Meslek Yüksekokulu, Mimarlık ve Şehir Planlama Bölümü, 43300, Kütahya, Türkiye; [\(ahmet.uslu1@dpu.edu.tr\)](mailto:ahmet.uslu1@dpu.edu.tr)
- <sup>2</sup> Afyon Kocatepe Üniversitesi, Geomatik Mühendisliği Bölümü, 03204, Afyonkarahisar, Türkiye; [\(muysal@aku.edu.tr\)](mailto:muysal@aku.edu.tr)
- <sup>3</sup> Afyon Kocatepe Üniversitesi, Uzaktan Algılama ve CBS Uygulama ve Araştırma Merkezi, 03204, Afyonkarahisar, Türkiye; [\(muysal@aku.edu.tr\)](mailto:muysal@aku.edu.tr)

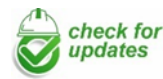

\*Sorumlu Yazar: [ahmet.uslu1@dpu.edu.tr](mailto:ahmet.uslu1@dpu.edu.tr)

#### **Araştırma Makalesi**

**Alıntı**: Uslu, A., Uysal, M. (2023). Mimari Mirasın Fotogrametri Tekniği ile 3B Modellenmesi ve WebGL Tabanlı Görselleştirilmesi: Çinili Çeşme Örneği. *Türkiye Fotogrametri Dergisi*, 5(2), 74- 81.

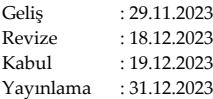

#### **Özet**

3 boyutlu (3B) modelleme ve Web teknolojilerindeki son gelişmeler, mimari mirasın görselleştirilmesine, dijital olarak korunmasına ve yayılmasına önemli katkılar sunmaktadır. Fotogrametri tekniği ve WebGL tabanlı görselleştirmenin kombinasyonu, mimari mirasın etkileşimli keşfi için büyük bir potansiyele sahiptir. Bu çalışmada, mimari mirasın 3B dijital modellerinin Web'de görselleştirilmesi ve uzun vadeli arşivlenmesi amacıyla fotogrametri tekniği ile WebGL teknolojisini birleştiren bir yaklaşım sunulmuştur. Önerilen iş akışı, Kütahya ili, Merkez ilçesi, Gazi Kemal Mahallesi'nde yer alan Çinili Çeşme'ye uygulanmıştır. Çalışmanın sonuçları, fotogrametri tekniği kullanılarak oluşturulan 3B veri kümelerinin herhangi bir eklentiye ihtiyaç duyulmadan WebGL aracılığıyla web tarayıcılarında sorunsuz bir şekilde görselleştirilmesi için uygunluğunu ve başarısını ortaya koymuştur. Fotogrametri ve WebGL tabanlı görselleştirme sinerjisi, kültür mirasın etkileşimli gösterimi için çok modlu dijital uygulamaların geliştirilmesi açısından yeni fırsatlar sunmaktadır.

**Anahtar Kelimeler**: Mimarı miras, fotogrametri, 3B modelleme, webGL, web tabanlı görselleştirme.

# **3D Modeling and WebGL Based Visualization of Architectural Heritage with Photogrammetry Technique: The Case of Çinili Fountain**

\*Corresponding Author: ahmet.uslu1@dpu.edu.tr

#### **Research Article**

**Citation**: Uslu, A., Uysal, M. (2023). 3D Modeling and WebGL Based Visualization of Architectural Heritage with Photogrammetry Technique: The Case of Çinili Fountain. *Turkish Journal of Photogrammetry*, 5(2), 74-81 (in Turkish).

Received Revised Accepted Published : 29.11.2023 : 18.12.2023 : 19.12.2023 : 31.12.2023

#### **Abstract**

Recent advances in 3-dimensional (3D) modeling and Web technologies make significant contributions to the visualization, digital preservation and dissemination of architectural heritage. The combination of photogrammetry technique and WebGL-based visualisation has great potential for interactive exploration of architectural heritage. In this study, an approach combining photogrammetry technique and WebGL technology is presented for the purpose of visualizing and long-term archiving of 3D digital models of architectural heritage on the Web. The proposed workflow was applied to Çinili Fountain located in the Gazi Kemal Neighborhood of the Central district of Kütahya province. The results of the study have demonstrated the suitability and success of the 3D datasets created using the photogrammetry technique for seamless visualisation in web browsers via WebGL without the need for any plugins. The synergy of photogrammetry and WebGL-based visualization offers new opportunities for the development of multimodal digital applications for the interactive display of cultural heritage.

**Keywords**: Architectural heritage, photogrammetry, 3D modeling, webGL, web-based visualization.

## **1. Giriş**

Yerel kültürel kimliğin önemli bir taşıyıcısı olan mimari miras, yalnızca tarihin kazandırdığı maddi varlıklar değil, aynı zamanda gelecekteki gelişim için ihtiyaç duyulan kültürel kaynaklardır [1]. Doğal değişimler ve sosyokültürel gelişimin yanı sıra pek çok mimari miras da ciddi hasara uğramış ve yok olma tehlikesiyle karşı karşıya kalmıştır [1]. Özellikle büyük afetlerin yol açtığı yıkımlar, risklerin önlenmesi ve mirasların korunması gerekliliğini pekiştirmektedir [2]. Fotogrametri [3-12], lazer tarama [13-17], yapay zekâ [18,19], makine öğrenmesi [20,21], artırılmış gerçeklik [22,23], sanal gerçeklik [24,25], ve web tabanlı görselleştirme [26,27] gibi dijital teknolojilerin hızlı gelişimi, kültürel mirasın korunmasına, tarihi ve kültürel özgünlüğüyle gelecek nesillere aktarılmasına yönelik fırsatlar sunmaktadır [28,29]. Bu dijital teknolojiler, mimari miras alanında üç boyutlu (3B) modelleme, tarihi belgeleme ve turistik tanıtım konularında olağanüstü bir paradigma değişikliğine yol açmıştır [29].

Fotogrametri tekniği, objenin özelliklerini objeye temas etmeksizin, iki boyutlu (2B) görüntülerden güvenilir, doğru ve fotogerçekçi 3B modeller elde etmek için uygun maliyetli ve güçlü bir yöntem [3,4] sağladığı için belgeleme çalışmalarında sıklıkla tercih edilmektedir [5-12].

Son yıllarda 3B dijital kültürel miras modellerinin uzun vadeli arşivlenmesi ve dağıtımı için SketchFab, TurboSquid ve P3d.in gibi web tabanlı platformlar ortaya çıkmaya başlamıştır. 3B dijital kültürel miras modellerinin, web tabanlı platformlarda uzun vadeli arşivlenmesi, kültürel mirasın korunması ve daha geniş kitlelere ulaştırılması açısından gereklidir [30]. Bu kavramların önemi, aynı zamanda Birleşmiş Milletler Eğitim, Bilim ve Kültür Örgütü (UNESCO), Uluslararası Anıtlar ve Sitler Konseyi (ICOMOS) ve Kültürel Miras Belgeleme Uluslararası Komitesi (CIPA) gibi uluslararası kuruluşlar tarafından da vurgulanmaktadır [30].

Günümüzde web teknolojileri, gelişmiş donanım entegrasyonu sunmaktadır. Web Grafik Kitaplığı'nın (WebGL) kullanıma sunulmasıyla birlikte, 3B içeriğin web tarayıcısı eklentilerine ihtiyaç duyulmadan doğrudan bir web sayfasına entegre edilmesi ve görselleştirilmesi imkânı getirilmiştir [31]. WebGL, Khronos Grubu tarafından geliştirilen çapraz platformlu, telifsiz bir web standardıdır. OpenGL standardını temel alan ve JavaScript açık kaynak kitaplıklarına entegre edilen bu teknoloji, herhangi bir uygulamanın istemci tarafında kurulumu gerekmeden, web tarayıcısının özelliklerinden yararlanarak 3B ortamının oluşturulmasına olanak tanır. Google Chrome, Microsoft Edge, Mozilla Firefox ve Opera gibi büyük tarayıcılar tarafından varsayılan özellik olarak desteklenmektedir [30,32].

ThreeJS, WebGL ile çalışma sürecini basitleştirip kolaylaştıran ve onu geliştiriciler için daha erişilebilir hale getiren bir JavaScript kitaplığıdır. Kullanıcılar, WebGL ortamındaki 3B modeli incelemek için döndürme, kaydırma ve yakınlaştırma gibi eylemleri mümkün kılan bir dizi sezgisel kontrol aracılığıyla 3B sahneyle etkileşime geçebilirler. Bu etkileşimli ve dinamik ortam, hem WebGL 1.0 hem de WebGL 2.0 ile uyumlu ThreeJS kütüphanesi ile elde edilmektedir [31,32].

WebGL'in kullanımı erişilebilirlik düzeyini artırarak kullanıcıların herhangi bir cihaz (masaüstü ve mobil) kullanarak sanal ortamı doğrudan keşfetmelerini sağlar [32]. WebGL'in yenilikçi özellikleri, araştırmacıların bilgiye erişilebilirliği artırmak için bu teknolojiyi birçok araştırma alanına entegre etmelerine yol açmıştır WebGL teknolojisi tıp [33-35], denizcilik [36,37], ticaret [38], mimari ve çevre planlama [39-43], makine mühendisliği [44], müzecilik [26,27] gibi çeşitli uygulamalarda yaygın olarak kullanılmaktadır.

Fotogrametri ve WebGL sinerjisini kullanarak, mimari mirasın 3B görselleştirilmesi alanında daha fazla araştırmaya ihtiyaç vardır. Literatürdeki bu boşluğa katkı sunmak amacıyla çalışmada, fotogrametrik modellere dayalı sanal görselleştirme uygulamalarına yönelik bir iş akışı geliştirilerek, mimari miras bağlamında WebGL tabanlı görselleştirmeye yönelik bir yöntem oluşturulmuş ve uygulanmıştır. Bu kapsamda Kütahya'da yer alan, Çinili Çeşme'nin fotogrametri yöntemi ile oluşturulan 3B modeli, optimize edilerek WebGL tabanlı görselleştirme teknolojisi ile birleştirilmiştir. Çalışma, kültürel mirasın fotogrametri tekniği ile 3B modellenmesi ve WebGL tabanlı görselleştirilmesi üzerine incelemelerde bulunan araştırmacılara ulaşmayı hedeflemekte, kültürel mirasın belgelenmesi, korunması ve sürdürülebilir bir anlayışla gelecek nesillere aktarılması için referans oluşturabilecek bir iş akışı sunmaktadır.

## **2. Materyal ve Yöntem**

### **2.1. Çalışma Alanı**

Çalışmada Kütahya İli, Merkez İlçesi, Gazi Kemal Mahallesinde yer alan Çinili Çeşme model olarak seçilmiştir. II. Abdülhamid Dönemi'nde inşa edilen, yüksekliği 3.87 m ve genişliği 2.29 m olan Çinili Çeşme, düzgün olmayan çokgen bir plana sahiptir. Çeşmenin ön cephesinde iki adet bağımsız sütun ve yine aynı boyutlarda iki adet duvara gömülü sütun bulunmaktadır. Bağımsız sütunlar ile duvara gömülü olan sütunlar yuvarlak kemer aracılığıyla bağlanmıştır.

Çeşmenin üst bölümünde üçgen formlu, keskin hatlara sahip üç adet alınlık bulunmaktadır. Alınlıkların üzerinde ise silmeler ve geniş saçak yer almaktadır. Çinili Çeşme'nin sütunları, alınlıkları neoklasik üsluptadır ve eklektik bir üslup sergilemektedir. Çeşmenin çinilerinde şakayık, rumi ve hançervarî yaprak motifleri bulunmaktadır. Motiflerde ağırlıklı olarak mavi, yeşil, beyaz ve sarı renkler kullanılmıştır. Çini panoların üst kısmında, çini kartuşta besmele yer almaktadır. Çeşmenin diğer cepheleri ise boş bırakılmıştır [45]. Şekil 1'de Çinili Çeşme gösterilmektedir.

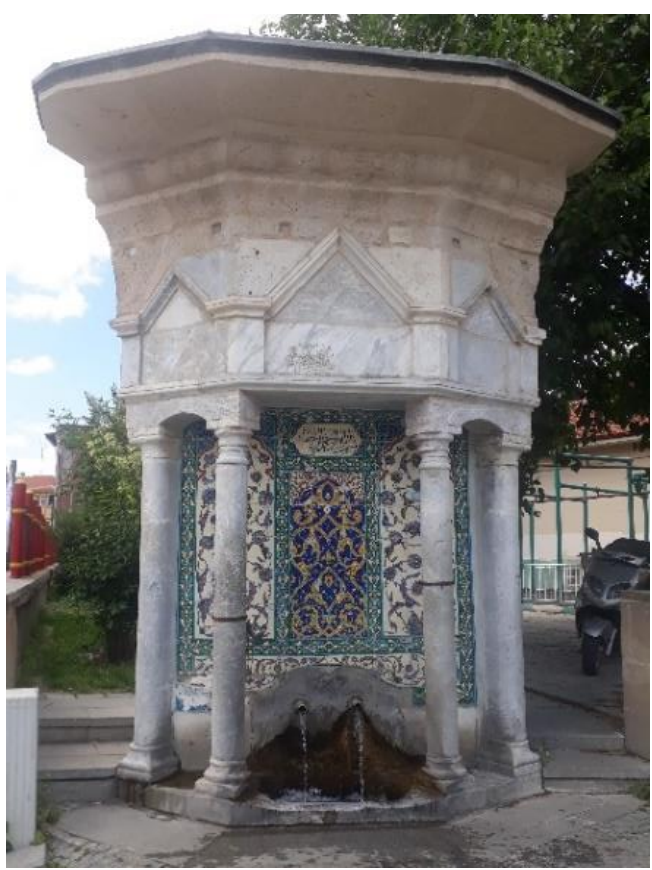

**Şekil 1.** Çinili çeşme.

## **2.2. Çalışmada Kullanılan Materyaller**

Çinili Çeşme'nin fotoğraflarının çekiminde Oppo A74 marka akıllı telefon kullanılmıştır. Mobil cihaz, 48MP yapay zekâ üçlü kameraya sahiptir. Ana kamera 48 MP, 79° görüş alanı, f/1,7 diyaframlı lens özelliklerine, Mono kamera 2 MP, 89° görüş alanı, f/2,7 diyaframlı lens özelliklerine, Makro kamera ise 2MP, 89° görüş alanı, f/2,4 diyaframlı lens özelliklerine sahiptir [46].

Çinili Çeşme'nin, fotogrametrik yöntemle 3B modelini oluşturmak için popüler bir SfM (Structure from Motion/Hareketten Yapı) tabanlı yazılım olan Agisoft Metashape [47] yazılımı tercih edilmiştir. Agisoft Metashape, fotogrametri tekniği ile 3B veri kümelerinin üretimi için birçok meslek disiplini tarafından tercih edilen, kullanıcı dostu arayüze sahip, ticari bir yazılımdır [27].

3B görselleştirme öncesi gerekli kontrollerin ve düzenlemelerin yapılması için Autodesk Meshmixer [48] yazılımı kullanılmıştır.

3B modelin WebGL tabanlı görselleştirilmesi için açık kaynaklı ThreeJS kullanılmıştır. ThreeJS, 3B içerikleri eklenti kullanmadan bir web tarayıcısı ortamında sunmak için kullanılan WebGL tabanlı bir 3B JavaScript kütüphanesidir [49].

## **2.3. Çalışmanın Yöntemi**

Çalışmada uygulanan yöntem için kapsamlı bir literatür araştırması sonucu elde edilen kaynaklardan ve belgelerden faydalanılmıştır. Şekil 2'de mimari mirasın fotogrametri tekniği ile 3B modellenmesi ve 3B modelin WebGL tabanlı görselleştirilmesi için uygulanan genel iş akışı sunulmuştur.

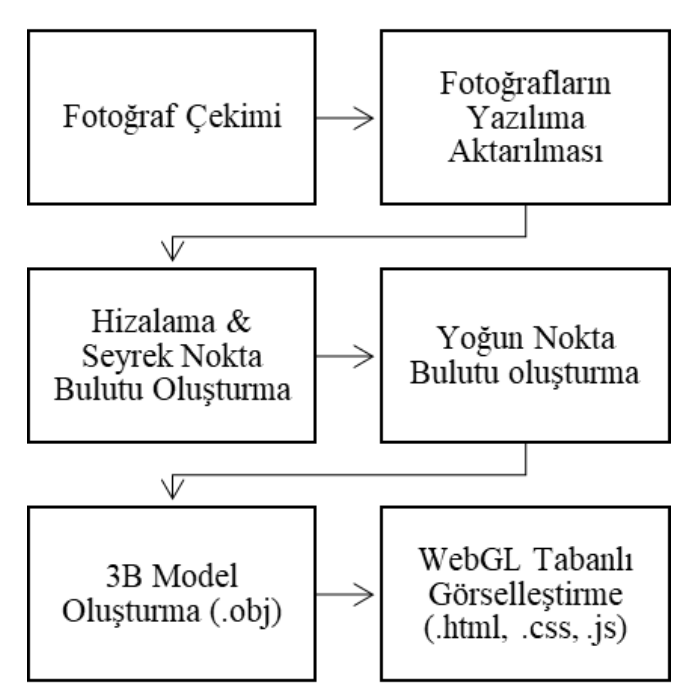

**Şekil 2.** Çalışmada uygulanan genel iş akış şeması.

## **3. Bulgular ve Tartışma**

### **3.1. Fotogrametrik Değerlendirme ve 3B Modelleme**

Çinili Çeşme'nin 3B modelinin oluşturulması amacıyla dairesel yönde farklı uzaklık ve açılardan bindirmeli olarak çekilmiş 96 adet fotoğraf Agisoft Metashape yazılımına aktarılmıştır. Fotoğrafların tamamı, 105,097 adet bağlantı noktası ile başarılı bir şekilde hizalanmıştır. Sonraki adımda, Çinili Çeşme'nin sırasıyla 3B yoğun nokta bulutu (6,981,820 adet) (Şekil 3), 3B yüzeyler (251,547 yüzey) ve 3B dokulu modeli oluşturulmuştur (Şekil 4).

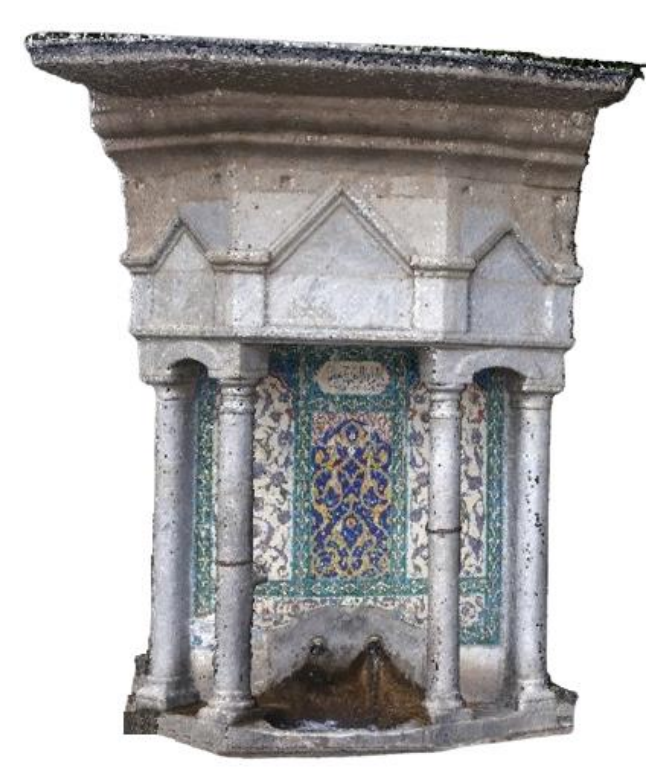

**Şekil 3.** Çinili çeşmenin 3B yoğun nokta bulutu.

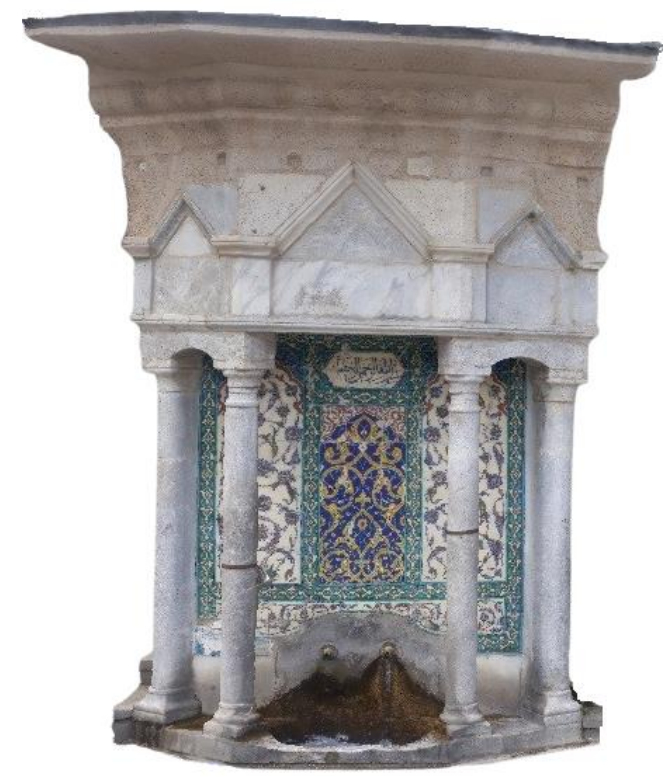

**Şekil 4.** Çinili çeşmenin 3B modeli.

Daha sonra, 3B dijital model Autodesk Meshmixer programında düzenlenmek üzere OBJ uzantılı model dosyası olarak kaydedilmiştir. Autodesk Meshmixer programında, Inspector aracı ile 3B modelin yüzeyi üzerindeki boşluklar tespit edilmiş ve pürüzsüz dolgu işlemi ile de bu boşluklar doldurulmuştur. Son olarak 3B model, gerçek ölçü değerlerine ölçeklenerek WebGL tabanlı görselleştirme işlemi öncesi hazır hale getirilmiştir (Şekil 5).

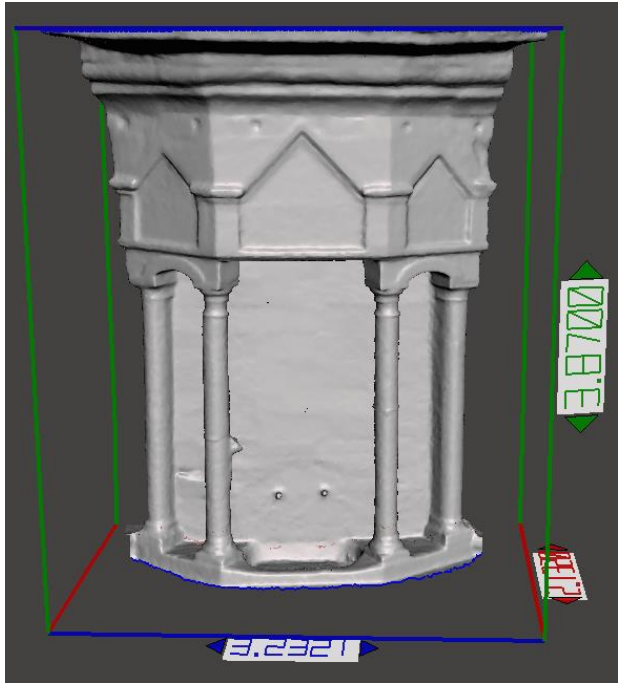

**Şekil 5.** 3B modelin Autodesk Meshmixer'da düzenlenmesi.

#### **3.2. Fotogrametrik Değerlendirme ve 3B Modelleme**

Çinili Çeşme'nin etkileşimli 3B temsilini görselleştirmek için JavaScript dilinde kod yazılarak WebGL tabanlı görselleştirme aracı geliştirilmiştir. Bu araç sayesinde OBJ dosyası, WebGL'in bir alt kütüphanesi olan Three.js aracılığıyla okunur ve görselleştirilir. Three.js ile oluşturulan 3B ortam; canvas, sahne, kamera, ışık ve 3B içerik ve görüntüleme gibi temel öğelere ihtiyaç duyar [33].

#### **3.2.1. HTML Sayfa Yapısı Oluşturma**

Web tarayıcılar üzerinde 3B içeriği görselleştirmek için HTML (Hypertext Markup Language/Hiper Metin İşaretleme Dili) sayfa yapısı oluşturmaya ihtiyaç vardır. Şekil 6'da Çinili Çeşme'nin 3B modelinin, web tarayıcılar üzerinde gösterimi için hazırlanan HTML sayfa yapısı gösterilmektedir.

#### **3.2.2. Sahne Oluşturma**

Sahne 3B görselleştirmenin gerçekleştiği yerdir. Three.js ile nesneleri görüntüleyebilmek için sahne, kamera ve görüntüleme fonksiyonlarına ihtiyaç vardır. Sahne, three.js tarafından nesnelerin, ışıkların ve kameraların yerleştirildiği yerdir [49]. Aşağıdaki kod satırları ile three.js'de bir sahne oluşturulmuştur (Şekil 7).

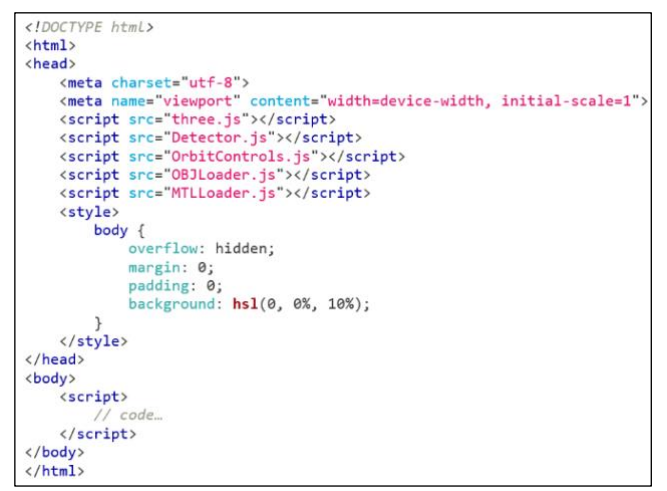

**Şekil 6.** 3B modelinin, web tarayıcılar üzerinde gösterimi için hazırlanan HTML sayfa yapısı.

```
(!Detector.webgl) {
if
    Detector.addGetWebGLMessage();
\mathcal{E}var container;
var camera, controls, scene, renderer;
var lighting, ambient, keyLight, fillLight, backLight;
var windowHalfX = window.innerWidth / 2;
var windowHalfY = window.innerHeight / 2;
init();
animate();
function init() {
    container = document.createElement('div');
    document.body.appendChild(container);
    // Code..
€
function render() {
    // Code...
```
**Şekil 7.** Sahne oluşturma.

#### **3.2.3. Kamera Oluşturma**

Bu bölümde insan gözünün görme şeklini taklit eden perspektif kamera oluşturulmuş ve bakış açısına konumlandırılmıştır [49]. Aşağıdaki kodlar ile bir perspektif kamera oluşturulur (Şekil 8).

### **3.2.4. Işık Ekleme**

Sahne kurulumunun en önemli parçalarından biri de ışık kaynağının eklenmesidir. Işık kaynağı alanı aydınlatır ve nesneleri görünür hale getirir veya bazı durumlarda yerleştirilen nesnelere gölgeler ve detaylar ekler [49]. Aşağıdaki kod satırları ile üç adet ışık eklenmiştir (Şekil 9).

#### **3.2.5. 3B Modeli Ekleme**

Çinili Çeşmenin 3B modelinin three.js aracılığıyla web ortamına aktarılması için Şekil 10'daki kodlar eklenmiştir.

#### **3.2.6. 3B Modeli Ekleme**

Sahne ayarlandıktan sonra ekrandaki animasyonları görselleştirecek bir görüntüleme fonksiyonunun oluşturulması gerekmektedir [49]. Aşağıdaki kod satırları ile Three.js'de bir görüntüleme fonksiyonu oluşturulmuştur (Şekil 11).

#### **3.2.7. 3B Modeli Ekleme**

Bu bölümde sahnedeki kamerayı kontrol etmek için OrbitControl seçilmiştir. Bu araç sayesinde sahne nesnelerinin döndürülmesi, ötelenmesi, ölçeklendirilmesi gibi işlemleri gerçekleştirebilmektedir. Kod aşağıda gösterilmiştir (Şekil 12).

#### **3.2.8. 3B Modeli Ekleme**

Kaynak kodları bir metin editöründe (Notepad) derlenmiştir. Kaynak kodu çalıştırılarak Çinili Çeşme'nin 3B modeli web tarayıcısında görselleştirilmiştir (Şekil 13).

```
camera=new THREE.PerspectiveCamera
(45, window.innerWidth/window.innerHeight, 1, 1000);
camera.position.z=3;
```
**Şekil 8.** Kamera ayarları.

```
keyLight = new THREE.DirectionalLight
(new THREE.Color('hs1(30, 100%, 75%)'), 1.0);
keyLight.position.set(-100, 0, 100);
fillLight = new THREE.DirectionalLight
(new THREE.Color('hsl(240, 100%, 75%)'), 0.75);
fillLight.position.set(100, 0, 100);
backLight = new THREE.DirectionalLight(0xffffff, 1.0);
backLight.position.set(100, 0, -100).normalize();
scene.add(keyLight);
scene.add(fillLight);
scene.add(backLight);
```
**Şekil 9.** Işık ayarları.

```
var mtlLoader = new THREE.MTLLoader();
mtlLoader.setBaseUrl('assets/');
milloader.setPath('assets/');<br>milloader.setPath('assets/');<br>milloader.load(cesme.mtl', function (materials) {
      materials.preload();
      materials.preiowall,<br>materials.materials.default.map.magFilter = THREE.NearestFilter;<br>materials.materials.default.map.minFilter = THREE.LinearFilter;<br>var objLoader = new THREE.OBJLoader();
      objLoader.setMaterials(materials);
      objLoader.setPath('assets/');
      objLoader.load(cesme.obj', function (object) {
            scene.add(object);
      \mathcal{Y}:
\mathcal{D}
```
**Şekil 10.** 3B modelin sahneye eklenmesi.

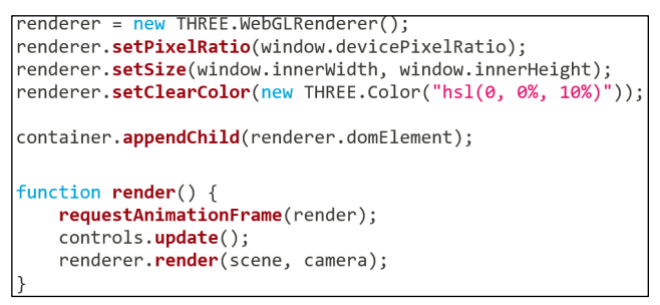

**Şekil 11**. 3B modelin sahneye eklenmesi.

| $\vert$ controls = new THREE.OrbitControls(camera, renderer.domElement); |  |
|--------------------------------------------------------------------------|--|
| $controls. enableDamping = true;$                                        |  |
| controls.dampingFactor = $0.25$ ;                                        |  |
| $controls.enableZoom = false:$                                           |  |

**Şekil 12.** Kontrol ayarları.

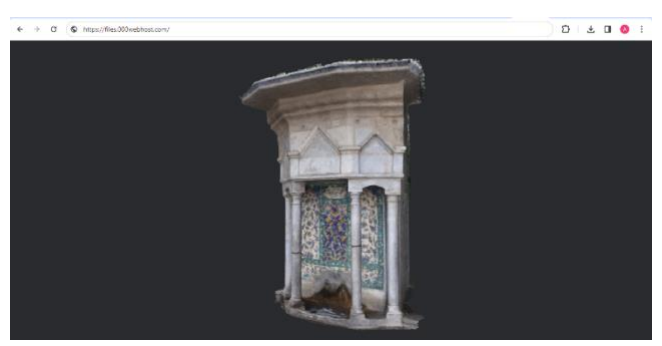

**Şekil 13.** Çinili Çeşme'nin Web tarayıcısındaki 3B gösterimi.

3B görselleştirme Chrome, Firefox, Opera, Safari, Internet Explorer ve Microsoft Edge dahil tüm tarayıcılarda test edilmiştir. 3B model tüm tarayıcılarda başarılı şekilde görselleştirilmiştir. Kullanıcı fare yardımıyla sahnedeki 3B modeli çevirebilir, kaydırabilir, döndürebilir ve ölçeklendirebilir. Min vd. (2018) araştırmalarında, Firefox, Chrome, Safari, Internet Explorer ve Microsoft Edge'de 3B görselleştirmeyi test etmişlerdir. Internet Explorer tarayıcısında bellek hatası ile karşılaşmışlardır [33]. Miao vd. (2018) araştırmalarında, WebGL teknolojisine dayalı bir dijital şehir dolaşım sistemi tasarlayıp uygulamışlardır. Sahnedeki tüm 3B modeller için glTF veri formatını kullanmışlardır. Şehir ölçeğindeki 3B modellerin sanal küre (dünya) üzerinde gösteriminde glTF veri formatı başarılı sonuçlar vermektedir [50]. Çinili Çeşme'nin 3B modeli, coğrafi koordinatları referans alınarak web tabanlı sanal küre uygulamalarına aktarılabilir ve görselleştirilmesi sağlanabilir. Changhao vd. (2020) araştırmalarında three.js'yi temel alan STL modelinin 3B görselleştirilmesini önermişlerdir. Fotogrametri tekniği ile oluşturulan 3B dijital model, STL formatına dönüştürülerek WebGL teknolojisine aktarılmış ve 3B görselleştirme sağlanmıştır. STL formatı doku bilgisi içermemektedir [51-53].

## **4. Sonuçlar ve Öneriler**

Bu çalışmada, kültürel mirasın 3B dijital modellerinin Web'de görselleştirilmesi ve uzun vadeli arşivlenmesi için kullanılabilecek, fotogrametri tekniği ile WebGL teknolojisini birleştiren bir yaklaşım sunulmuştur. Kütahya İli, Merkez İlçesi, Gazi Kemal Mahallesinde yer alan Çinili Çeşme'nin, fotogrametri yöntemi ile oluşturulan 3B modeli optimize edilerek, çeşmenin ayrıntılı keşfi için WebGL tabanlı görselleştirme teknolojisi ile birleşimi sağlanmıştır.

Çinili Çeşme'nin zemin ölçümleri ve geometrik belgelemesi yapılmadığı için 3B modelin doğruluğu test edilememiştir. Dolayısıyla elde edilen 3B model yalnızca görselleştirme ve bilgi edinme amaçlı kullanılabilir. Bu durum çalışmanın sınırlılığı olarak görülmektedir. Çalışmanın sonuçları, fotogrametri tekniği ile oluşturulan 3B veri kümelerinin, WebGL ortamında görselleştirilmesi için uygunluğunu ve başarısını ortaya koymuştur. Bununla birlikte, fotogrametri ve WebGL tabanlı görselleştirme sinerjisinin, kültür varlıklarının etkileşimli gösterimi için çok modlu dijital uygulamaların geliştirilmesine yönelik önemli fırsatlar sunduğu görülmüştür. Çalışmada açıklanan yaklaşım, kültürel mirasın tanıtılmasına, korunmasına, gelecek nesillere aktarılmasına ve sergilenme fırsatlarının arttırılmasına önemli katkılar sunmaktadır. Çalışmanın bulguları ve sonuçları dikkate alınarak bazı öneriler aşağıda sıralanmıştır:

- WebGL tabanlı 3B görselleştirme teknolojileri, tarihi ve kültürel miras alanlarına daha fazla ziyaretçi çekmek ve yerel kalkınmaya katkı sağlamak için bir teşvik aracı olarak kullanılabilir.
- WebGL teknolojisi aracılığıyla oluşturulan gerçekçi sanal ortamlar sayesinde kullanıcıların tarihi ve kültürel miras alanları keşfetmelerine ve tüm keşif deneyimi süresince daha fazla detayı yakalamalarına imkân sağlanabilir.
- WebGL tabanlı 3B görselleştirmeye dayalı sanal turizm ve sanal müze uygulamaları, tarihi ve kültürel alanlara erişimin kapsamını değiştirerek, akıllı turizm ve kültürel miras hizmetlerinin geliştirilmesine yönelik çözümler sunabilir.
- Çalışmada uygulanan yaklaşım, geniş bir araştırma yelpazesinde artırılmış gerçeklik, sanal gerçeklik ve karma gerçeklik teknolojilerine de uygulanabilir.

Gelecek araştırmalarda, fotogrametri tekniği ile oluşturulan 3B modelin, GLTF, GLB, DAE, STL ve PLY veri formatlarında kaydı sağlanarak WebGL tabanlı görselleştirilmesine yönelik uygulamalar gerçekleştirilecektir.

### **Yazarların Katkısı**

Yazarların makaleye olan katkıları eşittir.

### **Çıkar Çatışması Beyanı**

Herhangi bir çıkar çatışması bulunmamaktadır.

### **Araştırma ve Yayın Etiği Beyanı**

Yapılan çalışmada araştırma ve yayın etiğine uyulmuştur.

## **Kaynaklar**

- [1] Chang, Q., Jiang, T. Y., Chen, C., & Li, Y. C. (2016). Reflection on the fundamental category of heritage architecture. *Herit. Archit*, 1, 44-61.
- [2] Zhang, X., Zhi, Y., Xu, J., & Han, L. (2022). Digital protection and utilization of architectural heritage using knowledge visualization. *Buildings*, 12(10), 1604.
- [3] Remondino, F., & El‐Hakim, S. (2006). Image‐based 3D modelling: a review. *The Photogrammetric Record,* 21(115), 269-291.
- [4] Remondino, F., Rizzi, A., Girardi, S., Petti, F. M., & Avanzini, M. (2010). 3D Ichnology—recovering digital 3D models of dinosaur footprints. *The Photogrammetric Record*, 25(131), 266-282.
- [5] Uslu, A. (2021). Fotogrametri tekniğine dayalı üç boyutlu baskı uygulaması: Leblebi Anıtı örneği. *Türkiye Fotogrametri Dergisi*, 3(2), 46-52.
- [6] Şenol, H. İ., & Orman, E. (2022). Diyarbakır Mardin Kapı'nın yersel fotogrametri yöntemiyle 3B belgelenmesi. *Türkiye Fotogrametri Dergisi*, 4(1), 1-6.
- [7] Uslu, A. (2022). Fotogrametri tekniği kullanılarak anıt ağaçların dijital belgelenmesi: Mızık Çamı tabiat anıtı örneği. *Bartın Orman Fakültesi Dergisi*, 24(1), 1-12.
- [8] Döş, M. E., & Yiğit, A. Y. (2022). Tarihi minberlerin fotogrametri yöntemi ile belgelenmesi. *Türkiye Fotogrametri Dergisi*, 4(2), 58-65.
- [9] Uslu, A., & Uysal, M. (2022). Kitle kaynaklı veriler kullanılarak anıt ağaçların 3 boyutlu modellenmesi: Boab hapishane ağacı örneği. *Anadolu Orman Araştırmaları Dergisi*, 8(2), 98-103.
- [10] Uslu, A., & Uysal, M. (2022). Kitle kaynaklı insansız hava aracı verileri kullanılarak ahşap eserlerin 3B modellenmesi: Truva Atı örneği. *Mobilya ve Ahşap Malzeme Araştırmaları Dergisi*, 5(2), 155-166.
- [11] Kabadayı, A., & Erdoğan, A. (2022). Application of terrestrial photogrammetry method in cultural heritage studies: A case study of Seyfeddin Karasungur. *Mersin Photogrammetry Journal*, 4(2), 62-67.
- [12] Aydın, İ., Oso, C., Yaşar, M., & Polat, N. Tarihi Kızılkoyun nekropol alanında M54 no. lu kaya mezarının fotogrametri ile 3B modellemesi. *Türkiye Fotogrametri Dergisi,* 5(1), 36-42.
- [13] Yilmaz, I. (2009). A research on the accuracy of landform volumes determined using different

interpolation methods. *Scientific Research and Essay,* 4(11), 1248-1259.

- [14] Yilmaz, M., & Uysal, M. (2016). Comparison of data reduction algorithms for LiDAR‐derived digital terrain model generalisation. *Area*, 48(4), 521-532.
- [15] Yılmaz, M., Uysal, M., & Yilmaz, İ. (2015). Hava LiDAR nokta bulutundan sayısal yükseklik modeli üretiminde veri seyrekleştirme algoritmalarının karşılaştırılması. *TMMOB Harita ve Kadastro Mühendisleri Odası*, 15.
- [16] Balcı, D. (2022). Kültürel mirasın belgelenmesinde lazer tarayıcıların kullanılması. *Türkiye Lidar Dergisi,* 4(1), 27-36.
- [17] Kabadayı, A. (2023). Yersel lazer tarama yöntemi ile rölöve ve restütasyon projelerinin hazırlanması; Akşehir Kale kalıntısı örneği. *Türkiye Lidar Dergisi*, 5(1), 17-25.
- [18] Cotella, V. A. (2023). From 3D point clouds to HBIM: application of artificial intelligence in cultural heritage. *Automation in Construction*, 152, 104936.
- [19] Croce, V., Caroti, G., De Luca, L., Piemonte, A., & Véron, P. (2023). Neural radiance fields (NERF): review and potential applications to digital cultural heritage. *The International Archives of the Photogrammetry, Remote Sensing and Spatial Information Sciences,* 48, 453-460.
- [20] Pepe, M., Alfio, V. S., Costantino, D., & Scaringi, D. (2022). Data for 3D reconstruction and point cloud classification using machine learning in cultural heritage environment. *Data in Brief*, 42, 108250.
- [21] Karadag, I. (2023). Machine learning for conservation of architectural heritage. *Open House International,* 48(1), 23-37.
- [22] Yiğit, A. Y., & Uysal, M. (2021). Tarihi eserlerin 3B modellenmesi ve artırılmış gerçeklik ile görselleştirilmesi. *Bilecik Şeyh Edebali Üniversitesi Fen Bilimleri Dergisi,* 8(2), 1032-1043.
- [23] Uslu, A. (2022). Dijital teknolojiler aracılığıyla kültürel mirasa erişim: Akdamar Kilisesi'nin etkileşimli 3B modeli. *Düzce Üniversitesi Bilim ve Teknoloji Dergisi,* 10(4), 1939-1948.
- [24] Erbaş, E., & Tuncel, D. (2022). Kültür varlıklarının sanal ortamda yeniden işlevlendirilmesi: Yerebatan Sarnıcı örneği. *Avrupa Bilim ve Teknoloji Dergisi,* (41), 362-372.
- [25] Fidan, Ş., & Ulvi A. (2022). Tarsus Aziz Pavlus kilisesinin yersel lazer tarama teknikleri ile üç boyutlu modelinin oluşturularak sanal gerçekliğe hazırlamanın değerlendirilmesi. *Türkiye Lidar Dergisi,* 4(2), 60-70.
- [26] Uslu, A. (2022). Visualization of 3D model based on photogrammetry technique using WebGL. *4th International Conference on Applied Engineering and Natural Sciences,* Konya, Türkiye, 396-399.
- [27] Döş, M. E. & Yiğit, A. Y. (2023). Küçük ölçekli tarihi eserlerin fotogrametri yöntemi ile 3B modellenmesi ve web tabanlı görselleştirilmesi. *Türkiye Fotogrametri Dergisi*, 5(1), 20-28.
- [28] Di Giulio, R., Boeri, A., Longo, D., Gianfrate, V., Boulanger, S. O., & Mariotti, C. (2021). ICTs for accessing, understanding and safeguarding cultural heritage: the experience of INCEPTION and ROCK H2020 projects. *International Journal of Architectural Heritage,* 15(6), 825-843.
- [29] De Fino, M., Galantucci, R. A., & Fatiguso, F. (2023). Condition Assessment of Heritage Buildings via Photogrammetry: A Scoping Review from the Perspective of Decision Makers. *Heritage*, 6(11), 7031-7066.
- [30] Nishanbaev, I. (2020). A web repository for geolocated 3D digital cultural heritage models. *Digital Applications in Archaeology and Cultural Heritage*, 16, 139.
- [31] Aricò, M., La Guardia, M., & Lo Brutto, M. (2023). 3D data ıntegration for web fruition of underground archaeological sites: a web navigation system for the Hypogeum of Crispia salvia (Marsala, Italy). *Heritage*, 6(8), 5899-5918.
- [32] Angel, E. (2017). The case for teaching computer graphics with WebGL: A 25-year perspective. *IEEE Computer Graphics and Applications,* 37(2), 106-112.
- [33] Min, Q., Wang, Z., & Liu, N. (2018). An evaluation of HTML5 and WebGL for medical imaging applications. *Journal of healthcare engineering*, 2018.
- [34] Rego, N., & Koes, D. (2015). 3Dmol. js: molecular visualization with WebGL. *Bioinformatics*, 31(8), 1322-1324.
- [35] Pettit, J. B., & Marioni, J. C. (2013). BioWeb3D: an online webGL 3D data visualisation tool. *BMC bioinformatics,* 14, 1-7.
- [36] Resch, B., Wohlfahrt, R., & Wosniok, C. (2014). Web-based 4D visualization of marine geo-data using WebGL. *Cartography and Geographic Information Science,* 41(3), 235-247.
- [37] Cao, H., Hou, X., & Feng, Y. (2018). Webgl-based research on virtual visualization simulation display platform of ship. *In 2018 2nd IEEE Advanced Information Management, Communicates, Electronic and Automation Control Conference (IMCEC)*, 895- 899.
- [38] Geelhaar, J., & Rausch, G. (2015, June). 3D web applications in e-commerce-a secondary study on the impact of 3D product presentations created with HTML5 and WebGL. *In 2015 IEEE/ACIS 14th International Conference on Computer and Information Science (ICIS),*379-382.
- [39] Christen, M., Nebiker, S., & Loesch, B. (2012). Webbased large-scale 3D-geovisualisation using WebGL: the OpenWebGlobe project. *International Journal of 3-D Information Modeling (IJ3DIM)*, 1(3), 16-25.
- [40] Xue, L., Yangming, Q., & Lei, L. (2012). Visualization of geomagnetic environment based on WebGL. *In 2012 Fifth International Symposium on Computational Intelligence and Design*, 2, 274-277.
- [41] Portman, M. E., Natapov, A., & Fisher-Gewirtzman, D. (2015). To go where no man has gone before: Virtual reality in architecture, landscape architecture and environmental planning. *Computers, Environment and Urban Systems*, 54, 376-384.
- [42] Moloo, R. K., Pudaruth, S., Ramodhin, M., & Rozbully, R. B. (2016). A 3D virtual tour of the university of mauritius using WebGL. *In 2016 International Conference on Electrical, Electronics, and Optimization Techniques (ICEEOT)*, 2891-2894.
- [43] Jo, J., & Jang, I. (2017). A cross-browser, web-based geospatial open platform using HTML5 and WebGL. *In 2017 International Conference on Information and Communication Technology Convergence (ICTC)*, 1070-1073.
- [44] Nee, A. Y., & Ong, S. K. (2013). Virtual and augmented reality applications in manufacturing. *IFAC proceedings volumes*, 46(9), 15-26.
- [45] Şahin, F. (1981). Kütahya'da çinili eserler. *Atatürk'ün Doğumunun 100. Yılına Armağan Kütahya*, 111-170.
- [46] Oppo. (2023). Oppo A74 Özellikleri. https://www.oppo.com/tr/smartphones/seriesa/a74/specs. (Erişim Tarihi, 8 Kasım 2023).
- [47] Agisoft (2023). Agisoft Metashape User Manual Professional Edition, Version 1.8; Agisoft LLC: St. Petersburg, Russia, 195. (Erişim Tarihi, 8 Kasım 2023).
- [48] Autodesk Meshmixer, 3B Modelleme Yazılımı. https://meshmixer.com. (Erişim Tarihi, 8 Kasım 2023).
- [49] Three.js, 3B JavaScript Kütüphanesi. https://threejs.org. (Erişim Tarihi, 8 Kasım 2023).
- [50] Miao, R., Song, J., & Zhu, Y. (2017). 3D geographic scenes visualization based on WebGL. *In 2017 6th International Conference on Agro-Geoinformatics,* 1-6.
- [51] Changhao, Z., Hu, L., Xianggang, C., & Xiaolei, S. (2020). Research on Web 3D display based on STL model. *In 2020 International Conference on Computer Science and Management Technology (ICCSMT),* 275- 279.
- [52] Yılmaz, M., & Uysal, M. (2017). Comparing uniform and random data reduction methods for DTM accuracy. *International Journal of Engineering and Geosciences*, 2(1), 9-16.
- [53] Yılmaz, I. (2009). A research on the accuracy of landform volumes determined using different interpolation methods. *Scientific Research and Essay,* 4(11), 1248-1259.

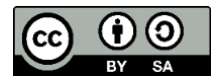

© Author(s) 2023. This work is distributed unde[r https://creativecommons.org/licenses/by-sa/4.0/](https://creativecommons.org/licenses/by-sa/4.0/)